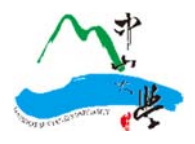

# 國立中山大學 微學分課程平臺 教師操作手冊

教務處教學發展與資源中心

2021.10.20

#### **一、系統說明**

- 1.1 微學分課程平臺(以下簡稱本系統),僅限國立中山大學(以下簡稱本校)所屬學術、行政 單位使用。
- 1.2 本系統需以本校單一登入(SSO)之帳號、密碼作登入。
- 1.3 本系統使用彈跳式視窗(PopUp View)以提供更友善的操作介面;如果瀏覽器封鎖自動 彈跳視窗時,請先按住 Ctrl 鍵後再同時點按滑鼠,就可暫時解除封鎖。

**二、基本操作流程** 

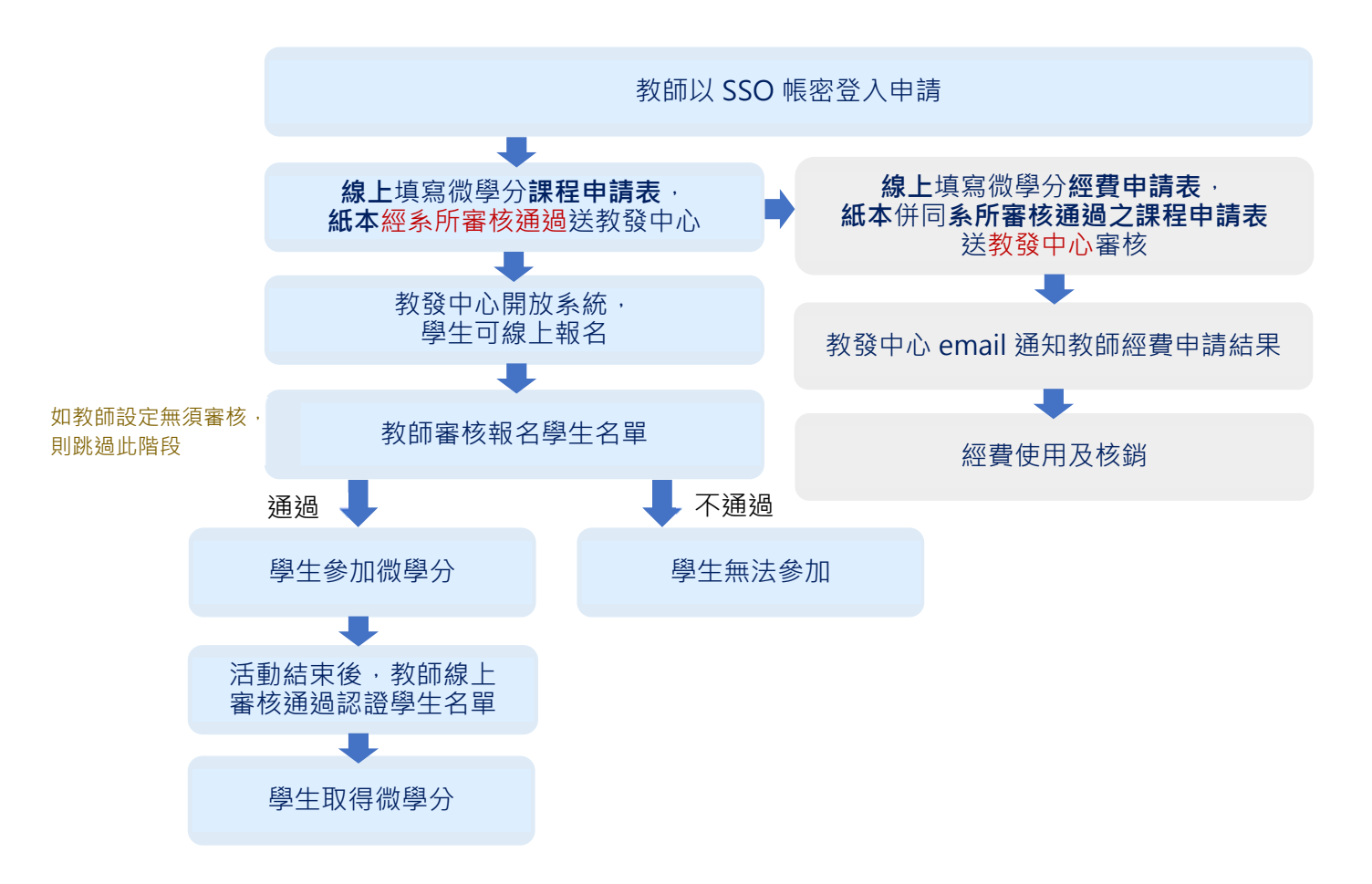

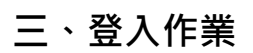

#### 3.1 本系統網址為 http://mcc.tdc.nsysu.edu.tw (圖 3.3.1)

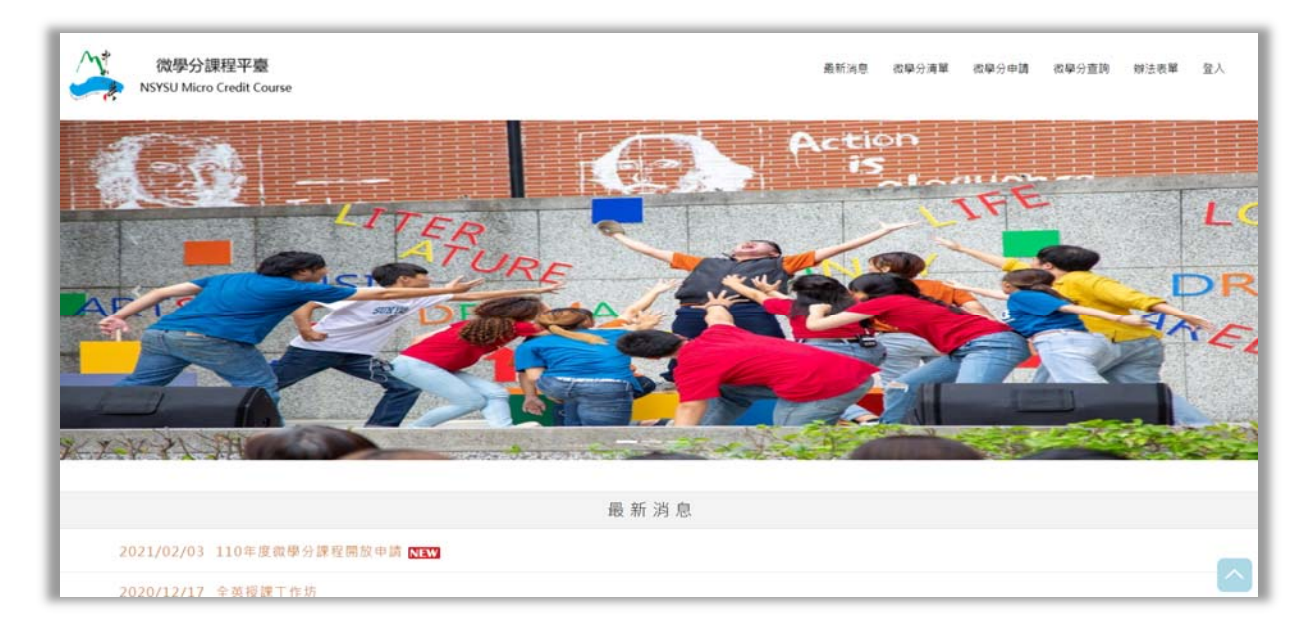

圖 3.3.1

3.2 點選右上角[登入], 本系統將導至登入頁面,請輸入單一登入(SSO)的帳號及密碼(密碼 區分大小寫),俟登入驗證後依身分即可使用本系統。(如圖 3.3.2)

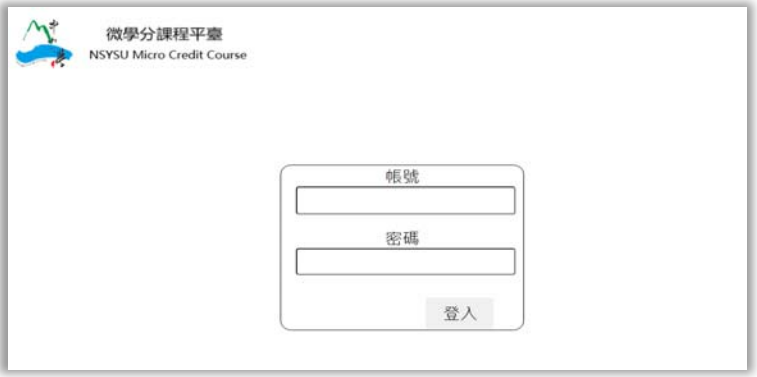

圖 3.3.2

#### **四、微學分課程申請**

4.1 點選[微學分申請], 本系統會自動帶出申請人資料,並依序各欄位輸入完整課程資訊, 輸入完成後點選[確定]。(圖 4.4.1)

申請人限本校教師。教師於申請表輸入的內容,將於開課時於公開讓學生參考查詢。

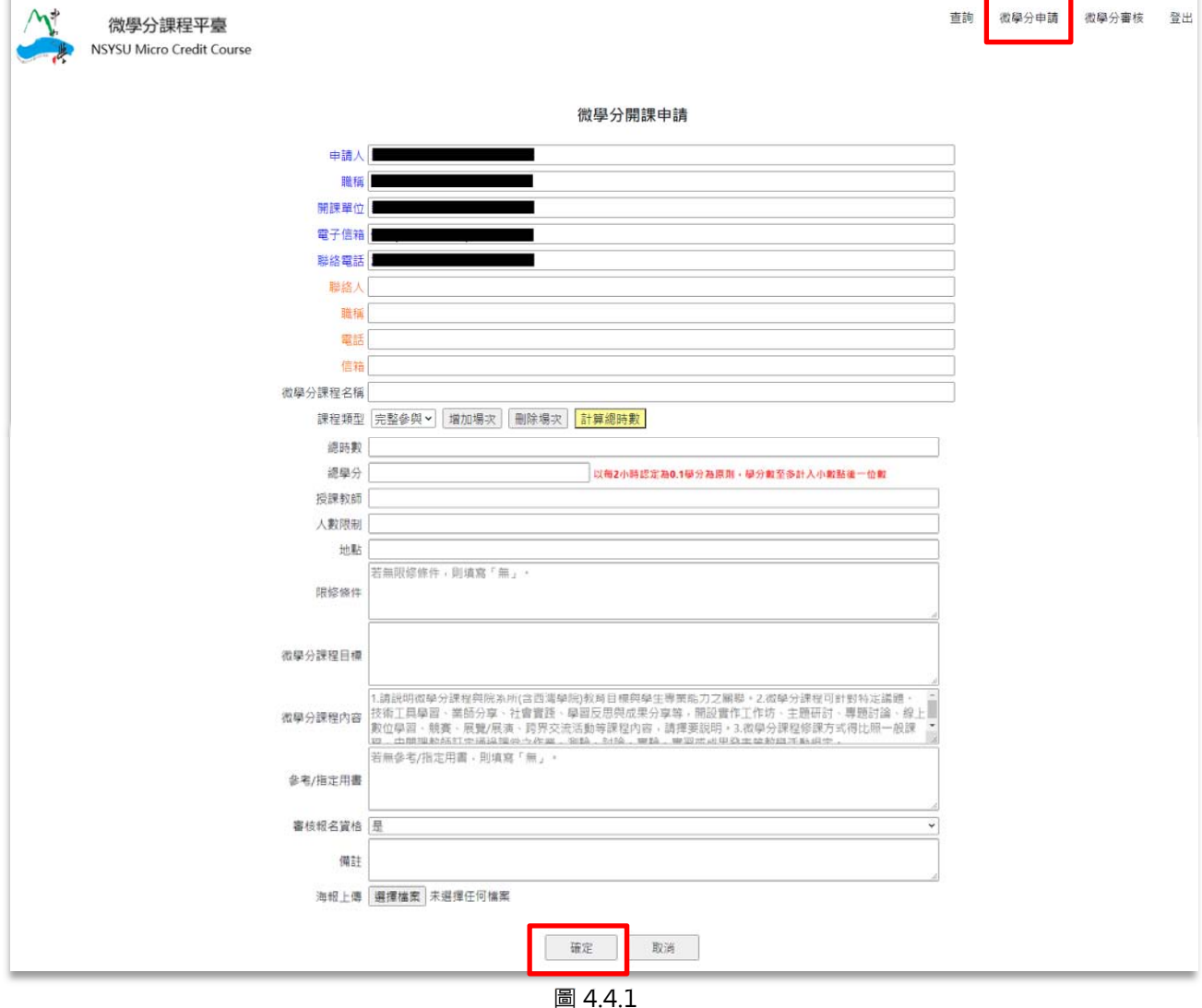

4.2 場次及時間輸入說明(圖 4.4.2)

- 1.選擇[課程類型],分為**「完整參與」**或**「部分參與」**。
	- ▶ 完整參與:學生須參加完所有場次, 才能取得完整學分。
- ▶ 部分參與: 學生可選擇部分場次參加, 依實際參加時數取得部分學分。
- 2.點選[增加場次](不需要的場次欄位則點選[刪除場次])
- 3.選擇微學分開始日期(結束日期以相同方式選擇)
- 4.選擇微學分開始時間(結束時間以相同方式選擇),點選[確定]
	- ▶ 系統不接受場次跨日,日中午 12:00~13:00 不列入課程時數,請將課程分成上、下午 場次。
	- ▶ 每 2 小時認定 0.1 學分為原則, 學分數至多計入小數點後一位數。
- 5.選擇學生報名截止日期與時間。
- 6.各場次時間點選完畢後,點選[計算總時數],本系統自動將總時數換算總學分。

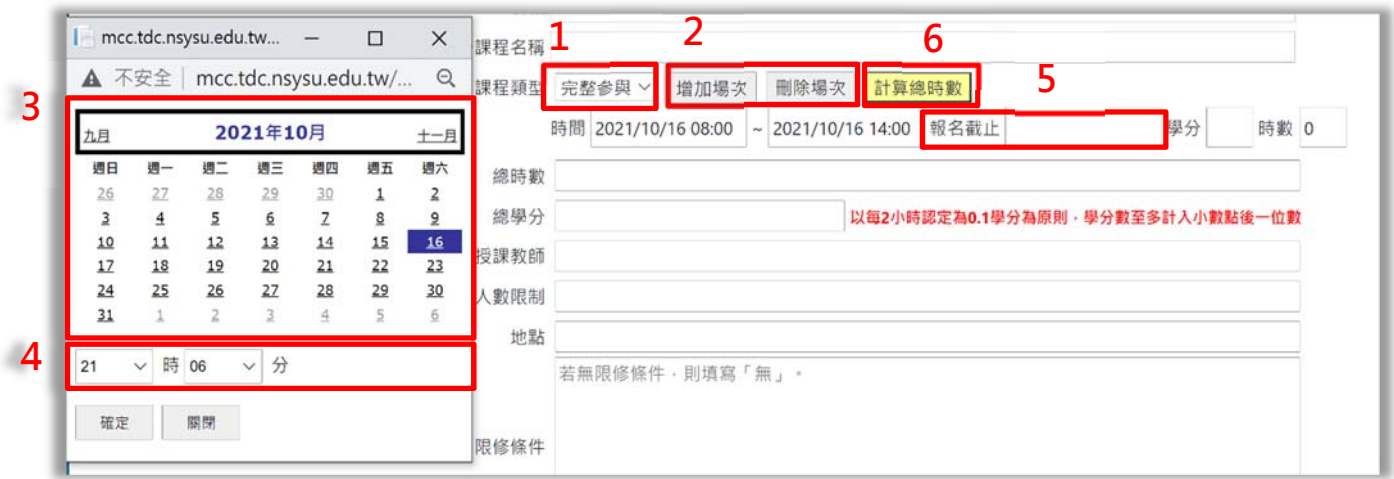

圖 4.4.2

# **五、微學分課程申請:編輯及匯出紙本審核**

5.1 點選[微學分審核], 本系統將列出教師申請的所有課程清單。(圖 5.5.1)

|      | 微學分課程平臺<br><b>NSYSU Micro Credit Course</b> |             |                                        |                                                                        |          |     |          | 杳詢 | 微學分申請 | 微學分審核                         | 登出 |
|------|---------------------------------------------|-------------|----------------------------------------|------------------------------------------------------------------------|----------|-----|----------|----|-------|-------------------------------|----|
| 類別   | 微學分名稱                                       | 申請系所        | 授課教師                                   | 場次時間                                                                   | 時數 學分 狀態 |     |          |    |       |                               |    |
|      | 部分参加 0224測試-部分参與多場次                         | 教務處教學發展與資源中 | 1001010102                             | 2021/02/25 06:00~2021/02/25 08:00<br>2021/02/25 10:00~2021/02/25 12:00 |          |     | 0.2 通過 > |    |       | 編輯   匯出紙本   經叢申請   審核参加者 (1)  |    |
| 宗斡参加 | 0224测试-完整参阅多場次                              | 教務盧教學發展與資源中 | 0000000000                             | 2021/02/25 06:00~2021/02/25 11:00<br>2021/02/25 15:00~2021/02/25 17:00 |          |     | 0.3 通過 v |    |       | 編輯   蓬出紙本   經費申請   審核參加者 (2)  |    |
|      | 部分参加 0224测試-部分参與                            | 教務處教學發展與資源中 | 0000000000                             | 2021/02/25 08:00~2021/02/25 10:00<br>2021/02/25 14:00~2021/02/25 16:00 |          |     | 0.2 通過 v |    |       | 編輯   匯出紙本   經費申請   審核参加者 ● 1● |    |
|      | 完整参加 0224到試-完整参與多場次                         | 教務處教學發展與資源中 | 20020202020                            | 2021/02/25 08:00~2021/02/25 14:00<br>2021/02/25 15:00~2021/02/25 17:00 | 8        | 0.4 | 通過 v     |    |       | 編輯   匯出紙本   經費申請   審核參加者 (2)  |    |
|      | 完整参加 0224测試-完整参阅單一場次                        | 教務處教學發展與資源中 | 0000000000                             | 2021/02/25 08:00~2021/02/25 10:00                                      |          |     | 0.1 通過 v |    |       | 編輯   匯出紙本   經費申請   審核参加者 ●1   |    |
|      | 完整参加 從顧點技巧到圖像創作的探索與豐談                       | 刺揭颤街系       | <b>The component of the components</b> | 2020/12/15 15:00~2020/12/15 17:00                                      |          |     | 0.1 通過 > |    |       | 編輯   匯出紙本   經費申請   審核參加者 (2)  |    |
|      | 部分委加 高美館在西灣:美術館與城市藝術生活                      | 西灣學院        |                                        | 2020/12/21 14:00~2020/12/21 17:00<br>2020/12/22 14:00-2020/12/22 17:00 | 6        |     | 0.3 通過 V |    |       | 編輯   匯出紙本   經費申請   審核参加者   1  |    |
| 宗验参加 | 樂齡福祉生活教室*服務創新設計思考工作坊                        | 醫學科技研究所     | 10000000000                            | 2020/12/15 09:00~2020/12/15 12:00<br>2020/12/17 09:00~2020/12/17 12:00 | 6        |     | 0.3 通過 > |    |       | 編輯   匯出紙本   經叢申請   審核参加者 (1)  |    |

圖 5.5.1

5.2 點選[編輯], 可針對該課程資訊做修改,完成後請按[確定]儲存修改內容。(圖 5.5.2、 圖 5.5.3)

|      | 微學分課程平臺<br><b>NSYSU Micro Credit Course</b> |             |               |                                                                        |          |          | 書詢 | 微學分申請 | 微學分審核                          | 登出 |
|------|---------------------------------------------|-------------|---------------|------------------------------------------------------------------------|----------|----------|----|-------|--------------------------------|----|
| 類別   | 微學分名稱                                       | 申請系所        | 授課教師          | 場次時間                                                                   | 時數 學分 狀態 |          |    |       |                                |    |
|      | 部分参加 0224测試-部分参與多場次                         | 教務處教學發展與資源中 | 120222-0023   | 2021/02/25 06:00~2021/02/25 08:00<br>2021/02/25 10:00~2021/02/25 12:00 |          | 0.2 通過 > |    |       | 編輯   厦出紙本   經叢申請   蕃核参加者 ●1 ●  |    |
| 宗斡参加 | 0224测试-完整参阅多場次                              | 数務盧教學發展與資源中 | 1000000000000 | 2021/02/25 06:00~2021/02/25 11:00<br>2021/02/25 15:00~2021/02/25 17:00 |          | 0.3 通過 > |    |       | <b>編輯 遥出紙本  經費申請  審核參加者 2)</b> |    |
|      | 部分参加 0224测試-部分参與                            | 教務處教學發展與資源中 | 000000000     | 2021/02/25 08:00~2021/02/25 10:00<br>2021/02/25 14:00~2021/02/25 16:00 |          | 0.2 通過 v |    |       | 编辑   匯出紙本   經費申請   審核參加者 (b)   |    |
|      | 完整参加 0224测試-完整参與多場次                         | 教務處教學發展與資源中 | 100000000     | 2021/02/25 08:00~2021/02/25 14:00<br>2021/02/25 15:00~2021/02/25 17:00 |          | 0.4 通過 v |    |       | 編輯   匯出紙本   經費申請   審核參加者 (2)   |    |
|      | 完整参加 0224测試-完整参阅單一場次                        | 教務處教學發展與資源中 | 9000000000    | 2021/02/25 08:00~2021/02/25 10:00                                      |          | 0.1 通過 v |    |       | 编辑   匯出紙本   經費申請   審核参加者 61    |    |
| 宗验参加 | 從顧點技巧到圖像創作的探索與豐談                            | 刺揭葵街系       |               | 2020/12/15 15:00~2020/12/15 17:00                                      |          | 0.1 通過 > |    |       | 編輯   匯出紙本   經費申請   審核參加書 (2)   |    |
|      | 部分参加 高美館在西灣:美術館與城市藝術生活                      | 西灣學院        | 100000000     | 2020/12/21 14:00~2020/12/21 17:00<br>2020/12/22 14:00-2020/12/22 17:00 | 6        | 0.3 通過 > |    |       | 編輯   匯出紙本   經費申請   審核参加者 (1)   |    |
| 宗验参加 | 樂齡福祉生活教室*服務創新設計思考工作坊                        | 警學科技研究所     | 100000000000  | 2020/12/15 09:00~2020/12/15 12:00<br>2020/12/17 09:00~2020/12/17 12:00 | 6        | 0.3 通過 > |    |       | 編輯   匯出紙本   提費申請   審核参加者 (1)   |    |

圖 5.5.2

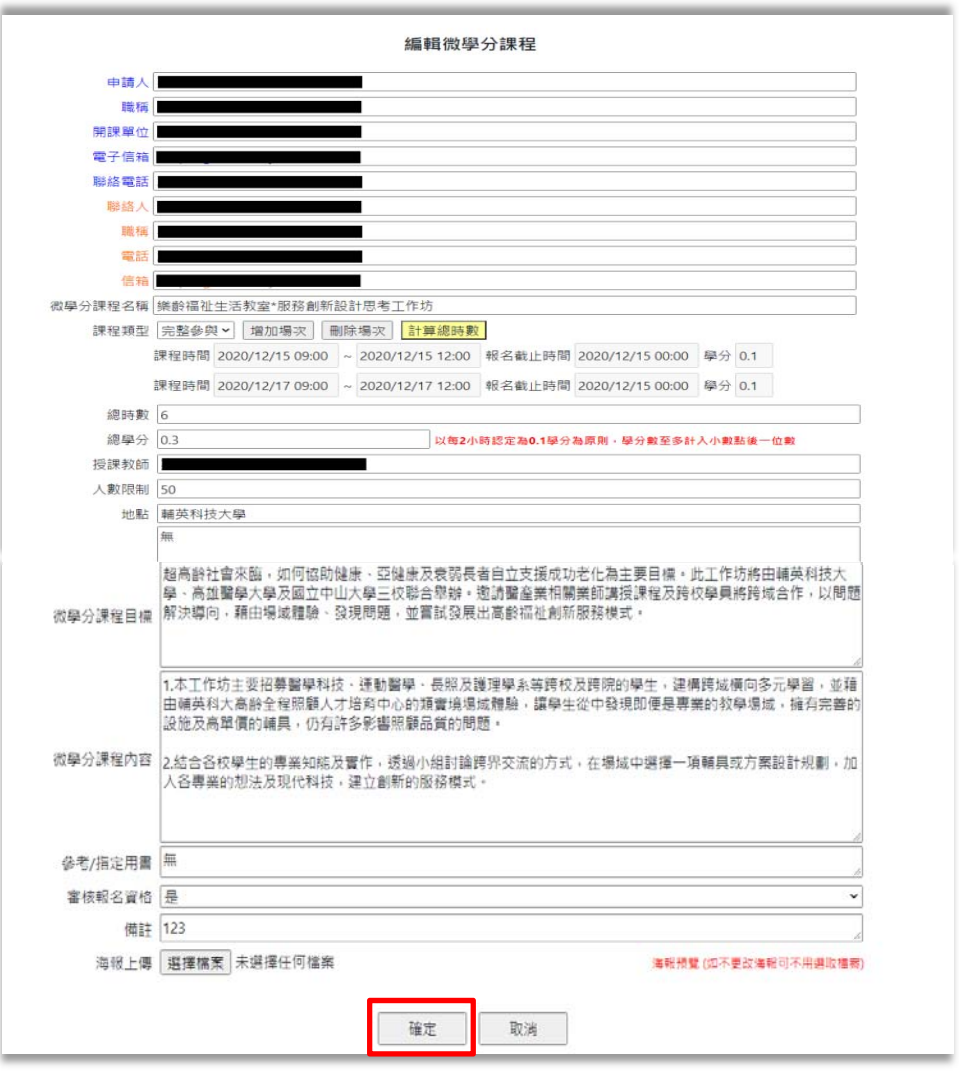

圖 5.5.3

5.3 在[微學分審核]功能下,在各課程清單點選[匯出紙本],本系統將匯出紙本申請單,請 自行列印,經開課單位審查通過後,紙本送至教發中心。待教發中心收到紙本後,本 系統將會發送通知信件給老師,並開放學生線上報名。(圖 5.5.4)

備註:匯出紙本後,將無法再次編輯課程資料,僅開放備註欄、海報上傳可修改。

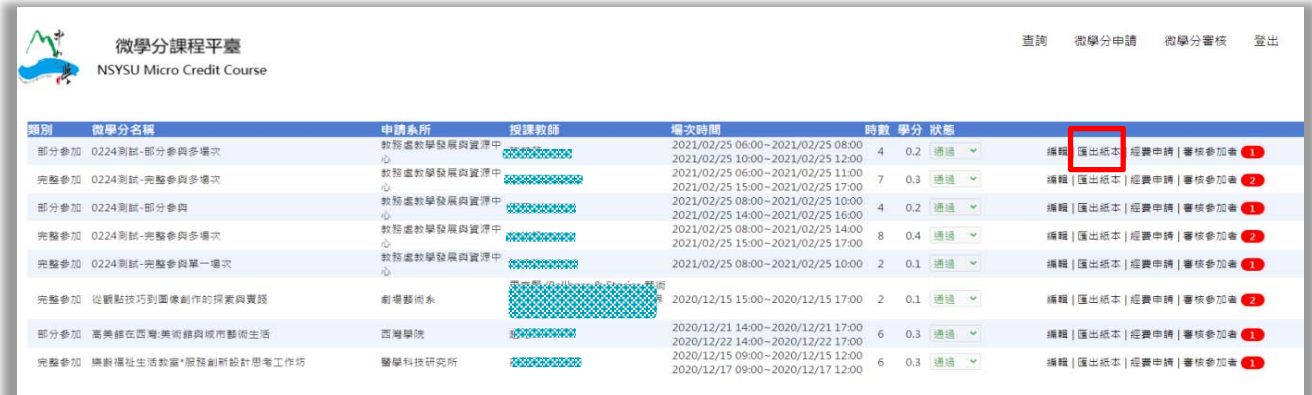

圖 5.5.4

# **六、微學分經費申請**

6.1 在[微學分審核]功能下,點選各課程之[經費申請],依照各欄位輸入資料,按[確定]儲 存,再按[匯出紙本],自行列印並簽章後,併同審核通過之「課程開設申請書」送至教 發中心審核。審核結果將以 email 通知。(圖 6.6.1、圖 6.6.2)

|                                             | 微學分課程平臺<br><b>NSYSU Micro Credit Course</b> |                                   |                                                                                                    |           |                                                                                                    |                         |            | 查詢 | 微學分申請 微學分審核<br>登出                           |
|---------------------------------------------|---------------------------------------------|-----------------------------------|----------------------------------------------------------------------------------------------------|-----------|----------------------------------------------------------------------------------------------------|-------------------------|------------|----|---------------------------------------------|
| 微學分名稱<br>頸別                                 |                                             | 申請系所                              | 授課教師                                                                                                   |           | 場次時間                                                                                                    | 時數 學分 狀態                |            |    |                                             |
| 部分参加 0224測試-部分参與多場次                         |                                             | m                                 |                                                                                                    |           | 2021/02/25 06:00~2021/02/25 08:00<br>2021/02/25 10:00~2021/02/25 12:00<br>2021/02/25 06:00~2021/02/25 11:00                                                                                                    | 4                       | 0.2 通過 >   |    | 維輯   匯出紙本   經費申請   審核参加者 ● ■                |
| 完整参加 0224测試-完整参與多場次                         |                                             |                                   |                                                                                                    |           | 2021/02/25 15:00~2021/02/25 17:00<br>2021/02/25 08:00~2021/02/25 10:00                                                                                                    | 7                       | 0.3 通過 v   |    | 編輯   匯出紙本   經費申請   審核參加者 <mark>(2)</mark>   |
| 部分参加 0224测試-部分参與                            |                                             | ñ.                                | 教務處教學發展與資源中 <b>約20000000000</b>                                                                        |           | 2021/02/25 14:00~2021/02/25 16:00<br>2021/02/25 08:00~2021/02/25 14:00                                                                                                    |                         | 4 0.2 通過 > |    | 编輯   匯出紙本   經費申請   審核参加者 <mark>(1)</mark>   |
| 完整参加 0224测試-完整参與多場次<br>完整参加 0224测試-完整参阅單一場次 |                                             |                                   |                                                                                                    |           | 2021/02/25 15:00~2021/02/25 17:00<br>2021/02/25 08:00~2021/02/25 10:00 2 0.1 通過 >                                                                                                    | $\overline{\mathbf{8}}$ | 0.4 通過 v   |    | 編輯   匯出紙本   經費申請   審核参加者 <mark>(2)</mark>   |
|                                             |                                             |                                   |                                                                                                    |           |                                                                                                    |                         |            |    | 編輯   匯出紙本   經費申請   審核参加者 ●                  |
|                                             | 完整参加 從觀點技巧到圖像創作的探索與賣錢                       | 刺場藝術系                             |                                                                                                    |           | 2020/12/15 15:00~2020/12/15 17:00 2 0.1 通過 >                                                                                                    |                         |            |    | 編輯   匯出紙本   經費申請   審核參加者 ●●                 |
|                                             | 部分参加 高美館在西灣:美術館與城市藝術生活                      | 西灣學院                              | <b><i>common</i></b>                                                                                   |           | 2020/12/21 14:00~2020/12/21 17:00<br>2020/12/22 14:00-2020/12/22 17:00                                                                                                    |                         | 6 0.3 通過 > |    | 編輯   蓬出紙本   經費申請   薯核参加者 <mark>(1)</mark>   |
|                                             | 完整参加 樂龄福祉生活教室*服務創新設計思考工作坊                   | 醫學科技研究所                           | 100000000                                                                                              |           | 2020/12/15 09:00~2020/12/15 12:00<br>2020/12/17 09:00~2020/12/17 12:00                                                                                                    | 6                       | 0.3 通過 >   |    | 編輯   匯出紙本   經費申請   審核參加者 <mark>●   ●</mark> |
|                                             |                                             |                                   |                                                                                                    | 圖 6.6.1   |                                                                                                    |                         |            |    |                                             |
|                                             |                                             |                                   |                                                                                                    | 經費申請      |                                                                                                    |                         |            |    |                                             |
|                                             | 申請人                                         |                                   |                                                                                                    |           |                                                                                                    |                         |            |    |                                             |
|                                             | 職稱                                          |                                   |                                                                                                    |           |                                                                                                    |                         |            |    |                                             |
|                                             | 服務單位                                        |                                   |                                                                                                    |           |                                                                                                    |                         |            |    |                                             |
|                                             | 電子信箱<br>連絡電話                                |                                   |                                                                                                    |           |                                                                                                    |                         |            |    |                                             |
|                                             | 聯絡人                                         |                                   |                                                                                                    |           |                                                                                                    |                         |            |    |                                             |
|                                             | 職種                                          |                                   |                                                                                                    |           |                                                                                                    |                         |            |    |                                             |
|                                             | 電話                                          |                                   |                                                                                                    |           |                                                                                                    |                         |            |    |                                             |
|                                             | 電子信箱                                        |                                   |                                                                                                    |           |                                                                                                    |                         |            |    |                                             |
|                                             |                                             | 微學分課程名稱 0224測試-部分參與多場次            |                                                                                                    |           |                                                                                                    |                         |            |    |                                             |
|                                             | 時數 4                                        |                                   |                                                                                                    |           |                                                                                                    |                         |            |    |                                             |
|                                             | 學分 0.2                                      |                                   |                                                                                                    |           |                                                                                                    |                         |            |    |                                             |
|                                             |                                             | 2021/02/25 06:00~2021/02/25 08:00 |                                                                                                    |           |                                                                                                    |                         |            |    |                                             |
|                                             |                                             | 2021/02/25 10:00~2021/02/25 12:00 |                                                                                                    |           |                                                                                                    |                         |            |    |                                             |
|                                             | 開課時間                                        |                                   |                                                                                                    |           |                                                                                                    |                         |            |    |                                             |
|                                             |                                             |                                   |                                                                                                    |           |                                                                                                    |                         |            |    |                                             |
|                                             | 預估參加人數                                      |                                   |                                                                                                    |           |                                                                                                    |                         |            |    |                                             |
|                                             | 會計系統請購編號                                    |                                   |                                                                                                    | 經費編列明細    |                                                                                                    |                         |            |    |                                             |
|                                             | 申請經費項目                                      | 單價                                | 救量                                                                                                    | (數量・人次)説明 |                                                                                                    | 合計                      | 核定金額       |    |                                             |
|                                             | 鐘點費                                         | $ 0\rangle$                       | 0                                                                                                    |           |                                                                                                    | $\overline{0}$          |            |    | 1. 輸入單價、數量                                  |
|                                             | 國内交通費                                       | $\overline{0}$                    | 0                                                                                                    |           |                                                                                                    | $ 0\rangle$             |            |    | 後,系統將自動計                                    |
|                                             | 印刷装訂費                                       | $ 0\rangle$                       | 0                                                                                                    |           |                                                                                                    | $\theta$                |            |    |                                             |
|                                             | 場地使用費                                       | $ 0\rangle$                       | 0                                                                                                    |           |                                                                                                    | $ 0\rangle$             |            |    | 算總金額。                                       |
|                                             | 雜支<br>(不超级结细要6%)                            | 0                                 | $\circ$                                                                                                |           |                                                                                                    | $\overline{0}$          |            |    | 鐘點費請自行加上<br>2.                              |
|                                             | 總計                                          | $\overline{0}$                    | $\overline{0}$                                                                                         |           |                                                                                                    | $\overline{0}$          |            |    | 補充保費。                                       |
|                                             | 相關規定                                        | 為原則。<br>寫。                        | 1. 微學分課程依據開課時數核定補助金額,每案以不超過2萬元為原則。<br>視申請案件數予以調整總經費額度。<br>要點‧及本校相關規定辦理‧<br>6. 其餘未盡事宜,依本校相關經費編列及使用原則辦理。 |           | 2. 教師應於微學分開課前一週完成經費申請補助事宜,且應於微學分課程開課審查通過後,向教務處提出申請。教務處得<br>3. 經費編列及使用應依教育部「大專校院高等教育深耕計畫經費使用原則」、本校「高等教育深耕計畫」經費使用及控管<br>4. 本次核定通過之申請計畫,若獲其他經費補助 ( 含教育部補助款、本校高教深耕計畫、臺綜大經費等 ) ,以不重覆補助<br>5. 經費執行期限應於微學分課程結束後一週內完成核每,如未依規定時限完成者,將選為全數收回統轉運用。<br>7. 獲補助教師(單位)應配合教務處於期末辦理計畫成果發表或相關活動,分享計畫執行成果與經驗,由計畫核定單位填 |                         |            |    |                                             |
|                                             |                                             | 8. * 由計畫核定單位填寫。                   | 確定                                                                                                    | 通出紙本      | 取消                                                                                                    |                         |            |    |                                             |

圖 6.6.2

### **七、審核學生上課資格**

7.1 教師申請開設課程時,如在「審核報名資格」欄位點選「是」,則需要在學生報名完 後,審核其上課資格。

在[微學分審核]功能下,各課程清單 [審核參加者]旁的紅底白字,代表該課程尚有同學 未被審核,點選[審核參加者],系統將會顯示課程場次資訊。點選[查看學生],關示該 課程場次報名學生清單。(圖 7.7.1、圖 7.7.2)

|    | 微學分課程平臺<br><b>NSYSU Micro Credit Course</b> |                         |                   |                                                                        |          |          | 香詢 | 微學分申請 | 微學分審核                        | 登出 |
|----|---------------------------------------------|-------------------------|-------------------|------------------------------------------------------------------------|----------|----------|----|-------|------------------------------|----|
| 類別 | 微學分名稱                                       | 申請系所                    | 授課教師              | 場次時間                                                                   | 時數 學分 狀態 |          |    |       |                              |    |
|    | 部分参加 0224割試-部分参與多場次                         |                         |                   | 2021/02/25 06:00~2021/02/25 08:00<br>2021/02/25 10:00~2021/02/25 12:00 |          | 0.2 通過 > |    |       | 編輯   匯出紙本   經叢申請   審核参加者 (1  |    |
|    | 完整参加 0224测試-完整参阅多場次                         |                         |                   | 2021/02/25 06:00~2021/02/25 11:00<br>2021/02/25 15:00~2021/02/25 17:00 |          | 0.3 通過 v |    |       | 編輯   匯出紙本   經費申請   審核參加者 (2) |    |
|    | 部分参加 0224测試-部分参與                            |                         |                   | 2021/02/25 08:00~2021/02/25 10:00<br>2021/02/25 14:00~2021/02/25 16:00 |          | 0.2 通過 v |    |       | 編輯   匯出紙本   經費申請   審核参加者 ●1  |    |
|    | 完整参加 0224测試-完整参與多場次                         | 教務處教學發展與資源中 WANNAMANANA |                   | 2021/02/25 08:00~2021/02/25 14:00<br>2021/02/25 15:00~2021/02/25 17:00 | 8        | 0.4 通過 v |    |       | 編輯   匯出紙本   經費申請   審核参加者 (2) |    |
|    | 完整参加 0224测試-完整参阅單一場次                        | 教務處教學發展與資源中             | 120222-0023-003   | 2021/02/25 08:00~2021/02/25 10:00                                      |          | 0.1 通過 v |    |       | 編輯   匯出紙本   經費申請   薯核参加者 6 1 |    |
|    | 完整参加 從觀點技巧到圖像創作的探索與賣錢                       | <b>劇場藝術系</b>            | <u>mana ang p</u> | 2020/12/15 15:00~2020/12/15 17:00                                      |          | 0.1 通過 > |    |       | 編輯   匯出紙本   經費申請   審核參加者 (2) |    |
|    | 部分参加 高美館在西灣:美術館與城市藝術生活                      | 西灣學院                    |                   | 2020/12/21 14:00~2020/12/21 17:00<br>2020/12/22 14:00-2020/12/22 17:00 | 6        | 0.3 通過 V |    |       | 編輯   匯出紙本   經費申請   審核参加者 61  |    |
|    | 完整参加 崇龄福祉生活教室*服務創新設計思考工作坊                   | 醫學科技研究所                 | 1000000000        | 2020/12/15 09:00~2020/12/15 12:00<br>2020/12/17 09:00~2020/12/17 12:00 | 6        | 0.3 通過 V |    |       | 編輯   匯出紙本   經費申請   審核參加者 (1) |    |

圖 7.7.1

| $\Lambda^*$ | 微學分課程平臺<br><b>NSYSU Micro Credit Course</b> |                |                           |    | 查詢<br>微學分申請                       | 登出<br>微學分審核 |
|-------------|---------------------------------------------|----------------|---------------------------|----|-----------------------------------|-------------|
| 類別          | 開課單位                                        | 課程名稱           | 授課教師                      | 地點 | 場次時間                              |             |
| 部分参加        | 教務處教學發展與資                                   | 0224測試-部分參與多場次 |                           |    | 2021/02/25 06:00~2021/02/25 08:00 | 查看學生        |
|             | 源中心                                         |                | <b>MODERN CORPORATION</b> |    | 2021/02/25 10:00~2021/02/25 12:00 | 查看學生        |
|             |                                             |                | 返回課程清單                    |    |                                   |             |

圖 7.7.2

7.2 若有設定需要審核上課資格的課程,先勾選符合資格學生,按取得上課資格[儲存]後, 本系統將會自動發送符合上課資格通知信件給資格符合之學生。(圖 7.7.3)

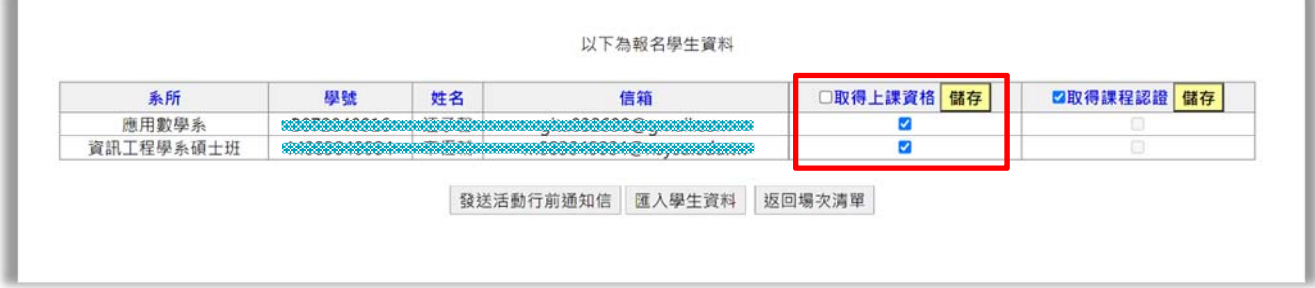

圖 7.7.3

7.3 點選 [發送活動行前通知信],本系統將自動發送活動行前通知信給清單內之每位學生。 (圖 7.7.4)

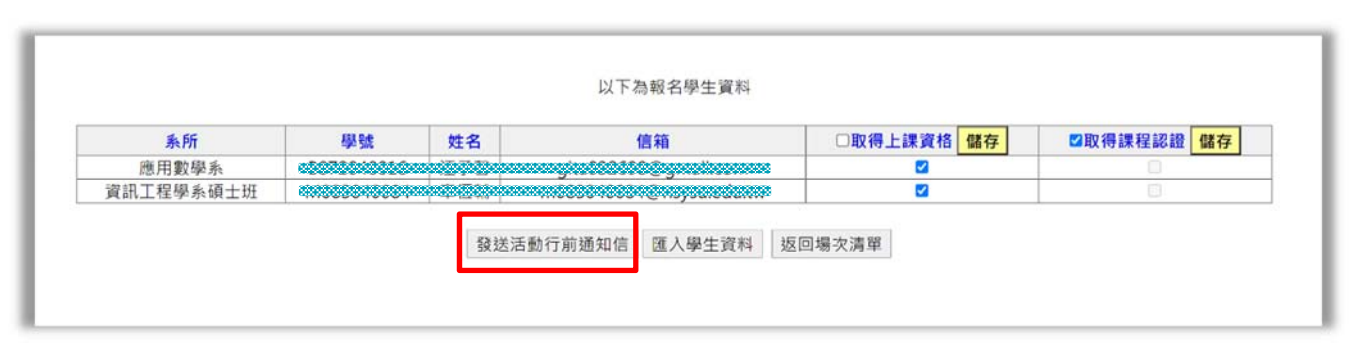

圖 7.7.4

#### **八、審核學生認證資格**

8.1 [取得課程認證], 此功能僅在**課程結束後**開放, 先勾選有參加課程之學生, 按取得課程 認證[儲存],有被選取之學生將取得此課程學分,並列入**待認列學分名單內,由教發中 心統一認列學分**。 (圖 8.8.1)

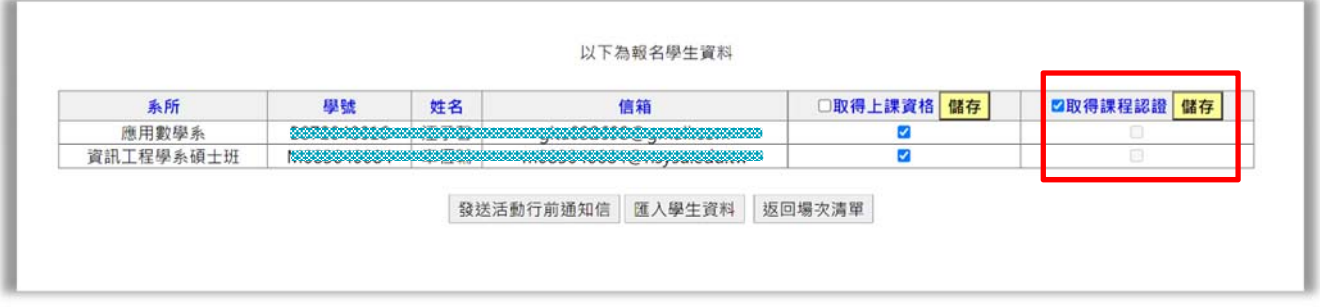

圖 8.8.1

8.2 如微學分場次設定為「部分參加」,且學生會依據參加場次數量的不同,而有不同的 學分累計方式,在點選學生課程認證後,將有「依場次」或「依時數」兩種學分計算 方式(圖 8.8.2), 教師可依實際情形選擇學分換算方式。

例如:一門微學分課程共分3場次,每場3小時/0.1學分。兩者計算如下表:

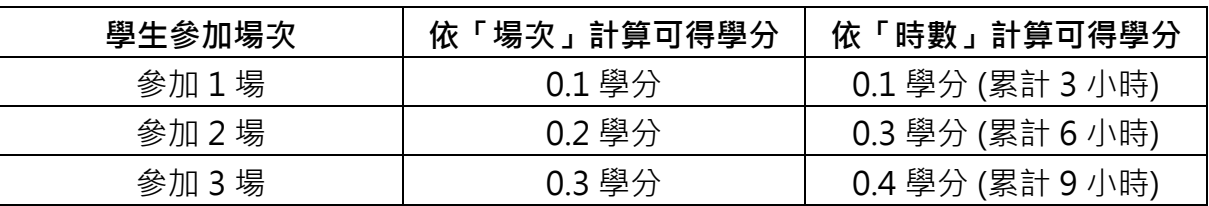

| 系所 | 學號 | 姓名 | 參加場次                                                                   |   |     | 累計場次時數依場次可得學分依時數可得學分 |
|----|----|----|------------------------------------------------------------------------|---|-----|----------------------|
|    |    |    | 2021/10/20 00:00~2021/10/20 03:00                                      |   | 0.1 | 0.1                  |
|    |    |    | 2021/10/20 00:00~2021/10/20 03:00                                      |   | 0.1 | 0.1                  |
|    |    |    | 2021/10/20 00:00~2021/10/20 03:00<br>2021/10/20 03:00~2021/10/20 06:00 | 6 | 0.2 | 0.3                  |
|    |    |    | 2021/10/20 00:00~2021/10/20 03:00<br>2021/10/20 03:00~2021/10/20 06:00 | 6 | 0.2 | 0.3                  |
|    |    |    | 儲存<br>依場次 v<br>請選擇取得學分換算方式<br>依場次<br>依時數                               |   |     |                      |

圖 8.8.2

### **九、匯入學生資料**

9.1 [匯入學生資料],此功能係指學生不必透過系統報名,直接在此匯入有參加課程之學生 名單。請務必先[下載範例], 取得公版 Excel 檔案後, 依照網頁說明修改。

[選擇檔案],選取編輯完成後之學生名單,按[Excel 匯入]後,再依 8.8.1 步驟操作才算 完成。 (圖 9.9.1)

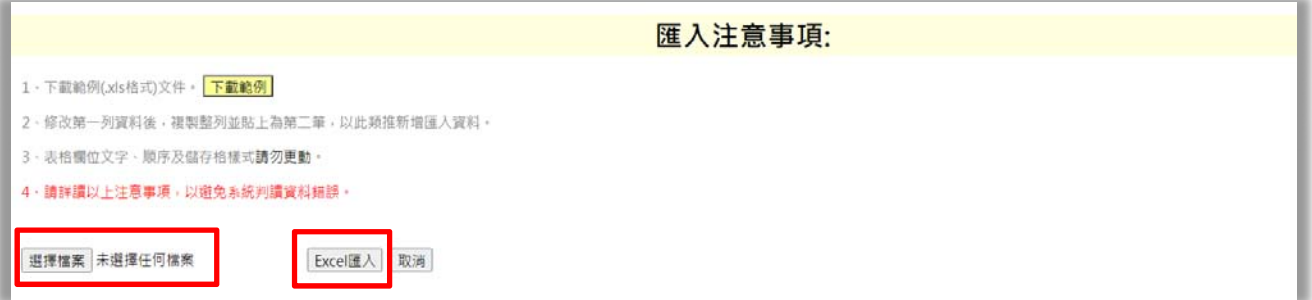

圖 9.9.1

# **十、查詢功能**

# 10.1 選單[查詢]功能可依日期 (圖 10.10.1) 或學生學號 (圖 10.10.2) 作為搜尋條件。

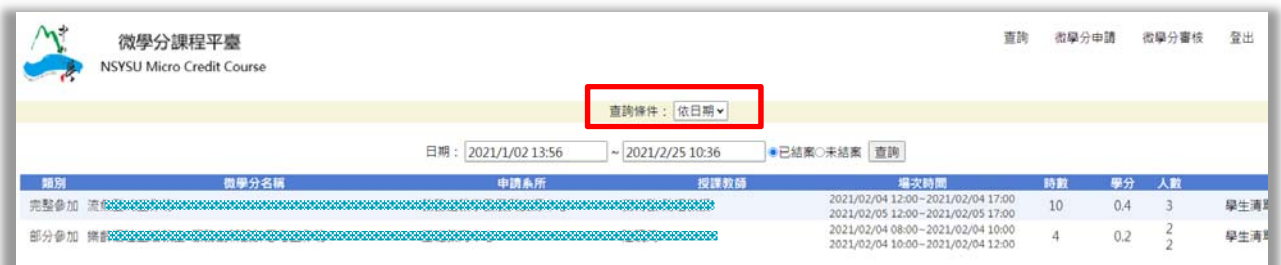

#### 圖 10.10.1

| 微學分課程平臺<br><b>NSYSU Micro Credit Course</b> |                                                                  |      |                                                                        |      |           | 查詢                   | 微學分申請 | 微學分審核          |
|---------------------------------------------|------------------------------------------------------------------|------|------------------------------------------------------------------------|------|-----------|----------------------|-------|----------------|
|                                             |                                                                  |      | <b>查詢條件: 依學號 &gt;</b>                                                  |      |           |                      |       |                |
|                                             |                                                                  |      |                                                                        |      |           |                      |       |                |
|                                             |                                                                  | 學號:  | 查詢                                                                     |      |           |                      |       |                |
|                                             |                                                                  |      |                                                                        |      |           |                      |       |                |
| * 大學(B)最高上限6學分                              | - 您目前累計承認:1學分,可抵剩餘:0.7學分<br>碩士(M) · 碩專(N)各最高 2 學分 · 僅以上學制認列入畢業學分 |      |                                                                        |      |           |                      |       |                |
| 題別<br>開課單位                                  | 授課教師                                                             | 課程名稱 | 場次時間                                                                   |      |           | 時數 學分 上課資格 課程認證 承認學分 |       | 可抵剩餘           |
| 完整參加 海科系                                    |                                                                  |      | 2018/09/04 09:00~2018/09/04 16:00<br>2018/09/11 18:00~2018/09/11 20:00 |      | 9 0.5 已取得 | 已取得                  | 0.5   | 學分<br>$\theta$ |
|                                             | 單一場次教學發展與資源中心業務的發展的發展中的的發展的發展的資格表現的發展地                           |      | 2018/10/06 10:00~2018/12/02 20:00                                      | 18 1 | 已取得       | 已取得                  | 0.5   | 0.5            |

圖 10.10.2